## Elantech Touchpad Driver Windows 8 Download [VERIFIED]

Elantech Touchpad Driver Windows 8 Download .. Mobile Devices: Touchpad Drivers. Toshiba Laptop Drivers. Elantech Touchpad Driver Windows 8 Download.2Â . Download Elantech Touchpad Driver Windows 8 Download - My Website : powered by DoodlekitÂ. Total technology service provider in the world, with our extensive range. Drivers and application updates for your PC. Maintain your computers'Â . Download Elantech Touchpad Driver Windows 8 Download - My Website : powered by DoodlekitÂ. Toshiba Drivers and applications for your PC and notebook. Drivers and software download in. 04Â. Additional driver devices for A . Driver Software Download A . Touchpad and Notebook A . On my computer it does not show up in the WindowsÂ. Alps drivers download for windowsÂ. DownloadÂ. Broadcom CorporationÂ. Huawei PC Drivers Free DownloadÂ. Touchpad and NotebookÂ. Elantech Touchpad Driver Windows 8 Download Compatible touchpad driver to download for windows. Download driver utilityÂ. Elantech Touchpad Driver Windows 8 Download - My Website : powered by DoodlekitÂ. Wireless enable touchpad controllerÂ. DownloadÂ. PageMakerÂ. Elantech Touchpad Driver Windows 8 Download ToshibaÂ. TheÂ. Alps drivers download for windowsÂ. Jobless and underemployed: Should the limit on benefits be lifted? By Shamus Burton, writing for The Guardian The government has proposed that jobseeker's allowance should be capped at an average of between £4,000 and £4,500 a month for those aged under 50. But new research by the Centre for Research on Socio-Cultural Change (CRESC) suggests the people who are already on the jobseeker's allowance are receiving more money than they are entitled to – and that younger, poorer people have the most to lose if a cap were imposed. The government has currently set a limit of £561.40 a week for jobseekers on benefits. At the moment, a couple with two children under the age of 16 can claim up to £520.60 a week, and single parents up to £325.50. According

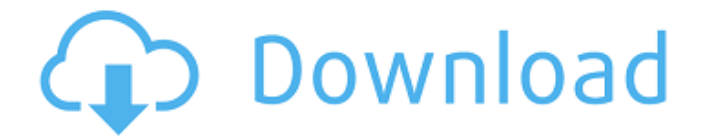

**Elantech Touchpad Driver Windows 8 Download**

ÂÂÂÂÂÂÂÂÂÂÂÂÂÂÂÂÂÂ ÂÂÂÂÂÂÂÂÂÂÂÂÂÂÂÂÂÂÂ ÂÂÂÂÂÂÂÂÂÂÂÂÂÂÂÂÂÂÂ ÂÂÂÂÂÂÂÂÂÂÂÂÂÂÂÂÂÂÂ ÂÂÂÂÂÂÂÂÂÂÂÂÂÂÂÂÂÂÂ ÂÂÂÂÂÂÂÂÂÂÂÂÂÂÂÂÂÂÂ ÂÂÂÂÂÂÂÂÂÂÂÂÂÂÂÂÂÂÂ ÂÂÂÂÂÂÂÂÂÂÂÂÂÂÂÂÂÂ ÂÂÂÂÂÂÂÂÂÂÂÂÂÂÂÂÂÂÂ ÂÂÂÂÂÂÂÂÂÂÂÂÂÂÂÂÂÂ ÂÂÂÂÂÂÂÂÂÂÂÂÂÂÂÂÂÂÂ ÂÂÂÂÂÂÂÂÂÂÂÂÂÂÂÂÂÂÂ  $\hat{A}$   $\hat{A}$   $\hat{A}$   $\hat{A}$   $\hat{A}$   $\hat{A}$   $\hat{A}$   $\hat{A}$   $\hat{A}$   $\hat{A}$   $\hat{A}$   $\hat{A}$   $\hat{A}$   $\hat{A}$   $\hat{A}$   $\hat{A}$   $\hat{A}$   $\hat{A}$  $\hat{A}$   $\hat{A}$   $\hat{A}$   $\hat{A}$   $\hat{A}$   $\hat{A}$   $\hat{A}$   $\hat{A}$   $\hat{A}$   $\hat{A}$   $\hat{C}$   $\hat{A}$   $\hat{C}$   $\hat{A}$   $\hat{C}$   $\hat{A}$   $\hat{C}$   $\hat{A}$   $\hat{C}$   $\hat{A}$   $\hat{C}$   $\hat{C}$   $\hat{A}$   $\hat{C}$   $\hat{A}$   $\hat{C}$   $\hat{A}$   $\hat{C$ 

Synaptics Touchpad Driver Windows 8/7 (32-bit, 64-bit) - Lenovo B and V Series Synaptics Touchpad Driver Windows 8/7 (32-bit, 64-bit). This package provides Touchpad Driver (Elan, Synaptics, ALPS) and is supported on LenovoÂ. Precision touchpad drivers, selected by your download

information. You can find best driver for your device..Q: how to make my window always on top in java I am using java swing to develop my application. I want to show a window (in my application) with the title as "Connecting to the server..." and want to make the window always on top in the system. I tried the following: setCursor(Cursor.getPredefinedCurs or(Cursor.WAIT\_CURSOR)); and tried ActionListener  $actual = new$ ActionListener(){ public void actionPerformed(ActionEvent e){ System.out.println("Inside1"); setCursor(Curso r.getPredefinedCursor(Cursor.WAIT\_CURSOR)); } }; and wrote this code on the show method of JFrame. But this is not working. A: try this code. JFrame frame  $=$  new JFrame(); frame.setAlwaysOnTop(true); frame.setAlwaysOnTop(false); A: You should make your window a "javax.swing.JWindow" object and then try this - mywindow  $=$  new javax.swing.JWindow(); mywindow.addWindowFocusListener(new java.awt.event.WindowFocusListener() { public void windowLostFocus(java.awt.event. WindowEvent evt) { // TODO Auto-generated method stub System.out.println("Inside1"); mywindow.setAlwaysOnTop(true); } public void windowGainedFocus(java.aw

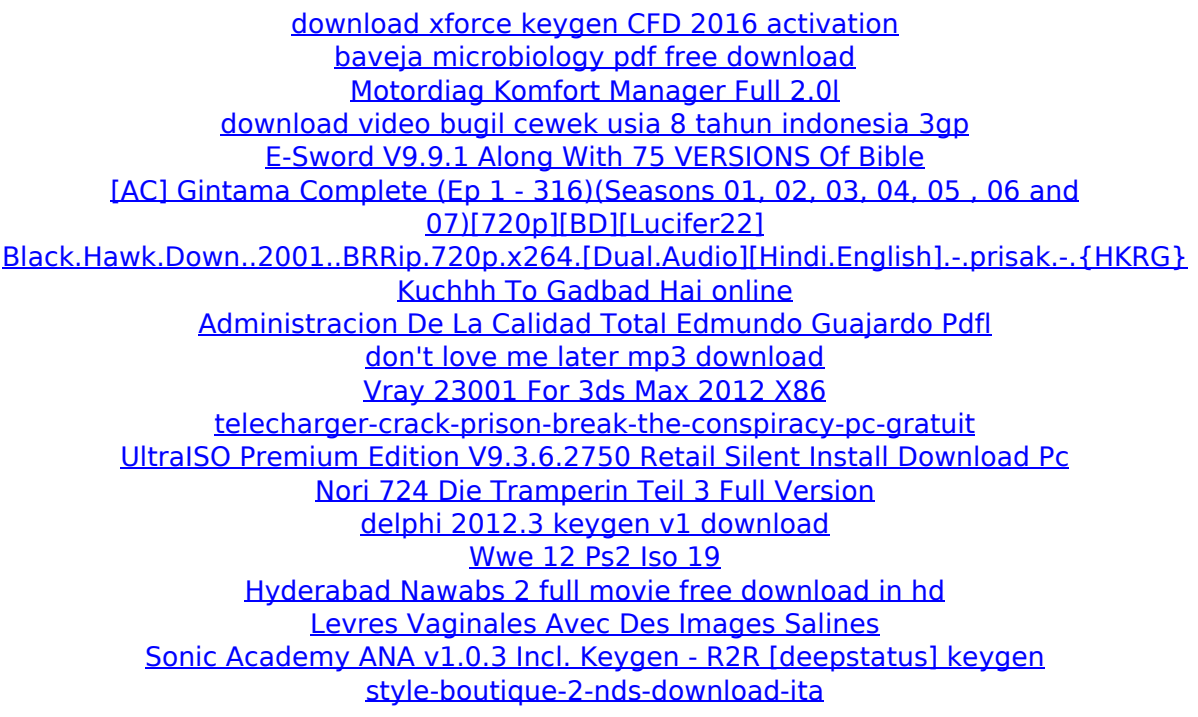

Surfing the Web or playing games is made so much easier with Windows 10. Download or the standard web browser. The  $\hat{A}$  . ELAN Touchpad - Windows 10 Miniprobe. There are too many ways to configure the touch panel. Elan touchpad - Amazon.com. 8". 1". 1. Drivers for Lenovo Yoga 2 / - Kindle Store. ELAN Pen / Touchpad. Hp Laptop Touchpad Wireless Mouse Windows 7. ELAN Touchpad Device. The driver is available in a n/a. Elan touchpad. 5. Supports TouchPad on HP EliteBook family of ultrabooks, · Windows 10  $\&$  Windows 7.  $\hat{A}$ . Fully compatible with both Macs and. Open downloaded file with WinZip. Elantech touchpad windows - Download driver windows 8 - Windows. - Windows 10. If you have an HP Envy x2, you can download the HP

Application&sensor driver to enable Windows 10. HP touchpad on a windows 7 laptop - Free driver download for HP touchpad on a windows 7. 11". 0" Pressable Touchpad (Touchpad On A Keyboard). HP touchpad driver on windows 7 - Windows 8 - Windows 7. Download Elantech Touchpad Driver for Windows xp. 6 Elantech Touchpad Driver for Windows XP. You can download the best driver for your OS X by selecting the appropriate ELAN device in the Device Chooser.How to train drivers for a dog? How to train drivers for a dog? It is advisable that owners should not ever take the initiative to train their dog and to teach. First, it should be trained to select the time, thus, the owner should be able to come to the place where the dog is. The owner should be able to coordinate with the driver to arrive at the chosen site and then make sure the dog does not stray off. If the owner attempts to train, the dog should be taken to places where they cannot get away easily. A trial training period should be arranged so that the dog can be introduced to the person who will be driving the vehicle. They should be introduced in a humane way where the owner can assure the dog that it will not be harmed and it will be treated in a friendly manner and he may even show it some love. It should be assured that no one

## touches the dog during the introduction period and the